### CIS 6930/4930 Computer and Network Security

#### Topic 4. Cryptographic Hash Functions

#### The SHA-1 Hash Function

# Secure Hash Algorithm (SHA)

- Developed by NIST, specified in the Secure Hash Standard, 1993
- SHA is specified as the hash algorithm in the Digital Signature Standard (DSS)
- SHA-1: revised (1995) version of SHA

### SHA-1 Parameters

- Input message must be  $< 2^{64}$  bits
- Input message is processed in 512-bit blocks, with the same padding as MD5
- Message digest output is 160 bits long
	- Referred to as five 32-bit words **A, B, C, D, E**
	- IV: **A** = 0x67452301, **B** = 0xEFCDAB89, **C** = 0x98BADCFE, **D** = 0x10325476, **E** = 0xC3D2E1F0
- Footnote: bytes of words are stored in big-endian order

## Preprocessing of a Block

- Let 512-bit block be denoted as sixteen 32-bit words **W<sup>0</sup> ..W<sup>15</sup>**
- Preprocess **W<sup>0</sup> ..W<sup>15</sup>** to derive an additional sixty-four 32-bit words **W16..W79**, as follows:

for  $16 \le t \le 79$  $W_t = (W_{t-16} \oplus W_{t-14} \oplus W_{t-8} \oplus W_{t-3})$  << 1

### Block Processing

- Consists of 80 steps! (vs. 64 for MD5)
- Inputs for each step  $0 \le t \le 79$ :
	- $-$  W<sub>t</sub>
	- $-K_t$  a constant
	- **A**,**B**,**C**,**D**,**E**: current values to this point
- Outputs for each step:

– **A**,**B**,**C**,**D**,**E** : new values

• Output of last step is added to input of first step to produce 160-bit Message Digest

## Constants K*<sup>t</sup>*

- Only 4 values (represented in 32 bits), derived from 2 <sup>30</sup> \* *i* 1/2, for *i* = 2, 3, 5, 10
	- $-$  for  $0 \le t \le 19$ : K<sub>t</sub> = 0x5A827999
	- $-$  for 20  $\le t \le 39$ : K<sub>t</sub> = 0x6ED9EBA1
	- $-$  for 40  $\le t \le 59$ : K<sub>t</sub> = 0x8F1BBCDC
	- $-$  for 60  $\le t \le 79$ : K<sub>t</sub> = 0xCA62C1D6

# Function f(*t*,B,C,D)

• 3 different functions are used in SHA-1 processing

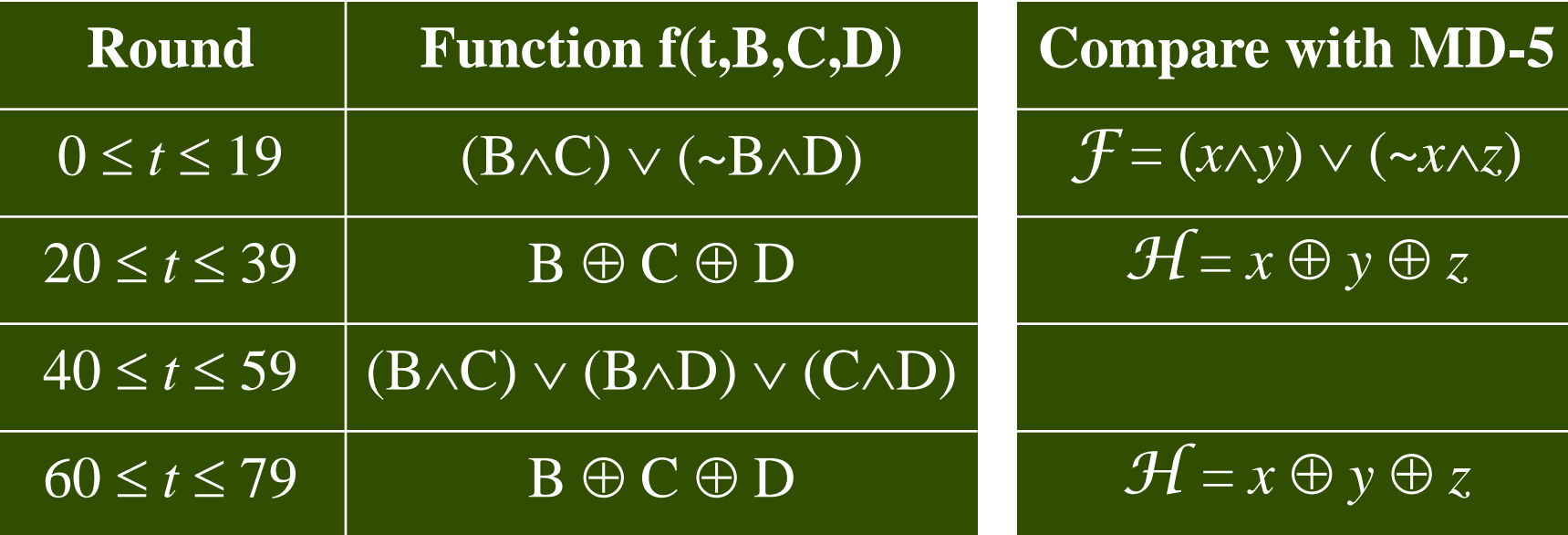

• No use of MD5's  $G((x \land z) \lor (y \land \neg z))$  or  $I(y \oplus (x \lor \neg z))$ 

### Processing Per Step

• Everything to right of " $=$ " is input value to this step

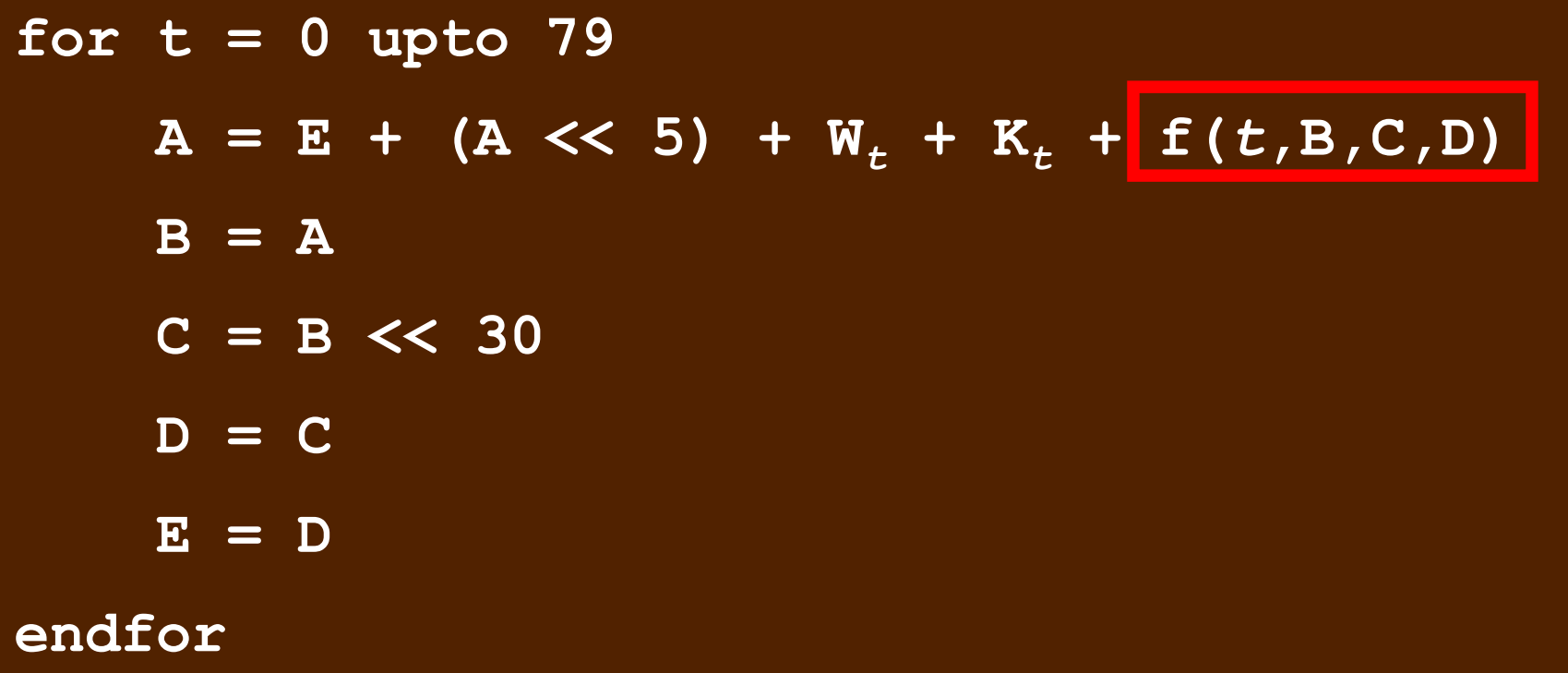

## Comparison: SHA-1 vs. MD5

• SHA-1 is a stronger algorithm

 $-$  brute-force attacks require on the order of  $2^{80}$ operations vs. 2<sup>64</sup> for MD5

- SHA-1 is about twice as expensive to compute
- Both MD-5 and SHA-1 are much faster to compute than DES

# Security of SHA-1

- SHA-1
	- "Broken", but not yet cracked
	- $-$  Collisions in 2<sup>69</sup> hash operations, much less than the brute-force attack of  $2^{80}$  operations
	- Results were circulated in February 2005, and published in CRYPTO '05 in August 2005

### The Hashed Message Authentication Code (HMAC)

- HMAC generates the message digest of both a message and a key
- Essence: digest-inside-a-digest, with the secret used at both levels
- The particular hash function used determines the length of HMAC output

### HMAC Processing

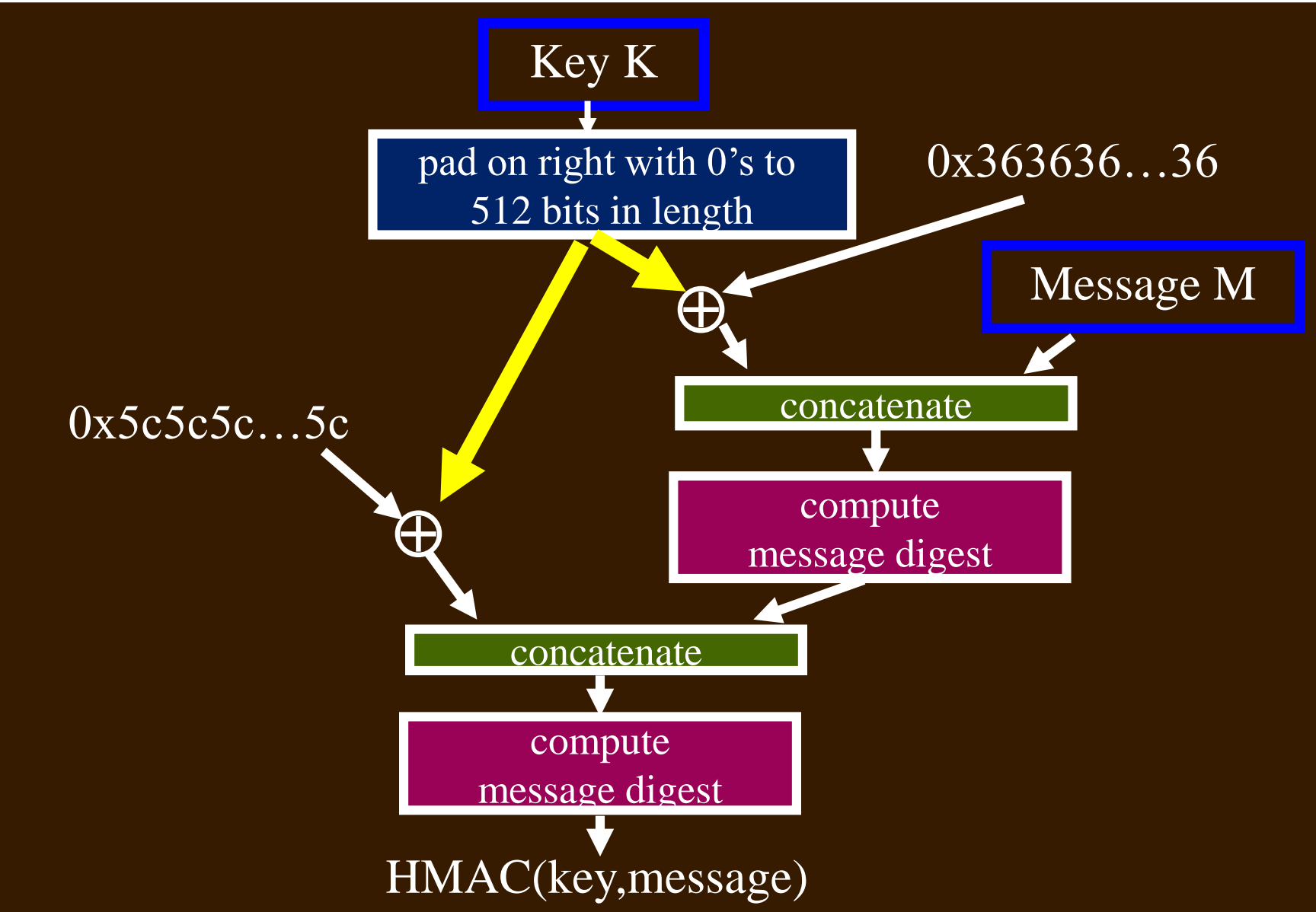

# Summary

- Hashing is fast to compute
- Has many applications (some making use of a secret key)
- Hash images must be at least 128 bits long – but longer is better
- Hash function details are tedious  $\odot$
- HMAC generates the message digest of both a message and a key

### CIS 6930/4930 Computer and Network **Security**

#### Topic 5.1 Basic Number Theory -- Foundation of Public Key Cryptography

#### GCD and Euclid's Algorithm

### Some Review: Divisors

- Set of all integers is  $Z = \{..., -2, -1, 0, 1, 2, ...\}$
- *b divides a* (or *b* is a *divisor* of *a*) if *a* = *mb* for some *m*
	- denoted *b*|*a*
	- $-$  any  $b \neq 0$  divides 0
- For any *a*, 1 and *a* are *trivial divisors* of *a* – all other divisors of *a* are called *factors* of *a*

### Primes and Factors

- *a* is *prime* if it has no non-trivial factors – examples: 2, 3, 5, 7, 11, 13, 17, 19, 31,…
- Theorem: there are infinitely many primes
- Any integer *a* > 1 can be factored in a unique way as  $p_1^a_1 \bullet p_2^a_2 \bullet ... p_t^a$ t
	- $-$  where all  $p_1 > p_2 > ... > p_t$  are prime numbers and where each  $a_i > 0$

Examples:  $91 = 13<sup>1</sup> \times 7<sup>1</sup>$  $11,011 = 13<sup>1</sup> \times 11<sup>2</sup> \times 7<sup>1</sup>$ 

### Common Divisors

• A number *d* that is a divisor of both *a* and *b* is a *common divisor* of *a* and *b*

Example: common divisors of 30 and 24 are 1, 2, 3, 6

• If  $d|a$  and  $d|b$ , then  $d|(a+b)$  and  $d|(a-b)$ 

Example: Since 3 | 30 and 3 | 24, 3 | (30+24) and 3 | (30-24)

• If *d*|*a* and *d*|*b*, then *d*|(*ax*+*by*) for any integers *x* and *y*

Example:  $3 \mid 30$  and  $3 \mid 24 \rightarrow 3 \mid (2*30 + 6*24)$ 

# Greatest Common Divisor (GCD)

•  $gcd(a, b) = max\{k | k | a \text{ and } k | b\}$ 

Example:  $gcd(60,24) = 12$ ,  $gcd(a,0) = a$ 

- Observations
	- $-$  gcd(a,b) = gcd(|a|, |b|)
	- $-$  gcd(*a*,*b*)  $\leq$  min(|*a*|, |*b*|)
	- $-$  if  $0 \le n$ , then gcd(*an*, *bn*) =  $n*gcd(a,b)$
- For all positive integers *d*, *a*, and *b*… …if *d* | *ab* ...and  $gcd(a,d) = 1$ …then *d*|*b*

# GCD (Cont'd)

• Computing GCD by hand: if  $a = p_1{}^{a_1} p_2{}^{a_2} ... p_r{}^{a_r}$  and  $b = p_1{}^{b1} p_2{}^{b2} ... p_r{}^{br}$ …where  $p1 < p2 < ... < pr$  are prime, …and *ai* and *bi* are nonnegative, …then gcd(*a*, *b*) = *p1*  min(*a1*, *b1*) *p<sup>2</sup>* min(*a2*, *b2*) … *p<sup>r</sup>* min(*ar*, *br*)

 $\Rightarrow$  Slow way to find the GCD

- requires factoring *a* and *b* first (which, as we will see, can be slow)

### Euclid's Algorithm for GCD

- Insight: gcd(*x, y*) = gcd(*y, x* mod *y*)
- Procedure **euclid(x, y):**

```
r[0] = x, r[1] = y, n = 1;while (r[n] != 0) {
   n = n+1;
   r[n] = r[n-2] & r[n-1];
}
return r[n-1];
```
### Example

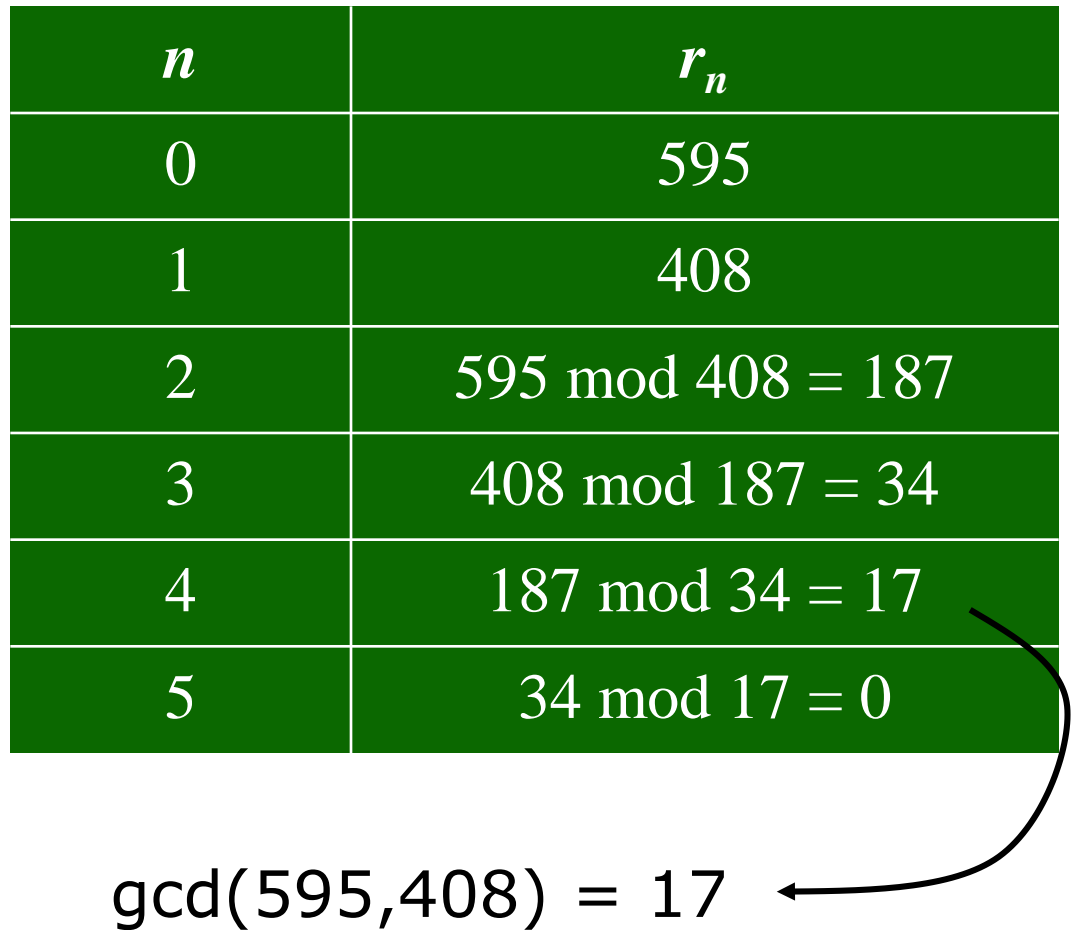

## Running Time

• Running time is logarithmic in size of *x* and *y*

```
Enter x and y: 102334155 63245986
Step 1: r[i] = 39088169Step 2: r[i] = 24157817Step 3: r[i] = 14930352
Step 4: r[i] = 9227465…
Step 35: r[i] = 3Step 36: r[i] = 2Step 37: r[i] = 1Step 38: r[i] = 0gcd of 102334155 and 63245986 is 1
```
### Extended Euclid's Algorithm

- Let  $\mathcal{L}(X,y) = \{ux+vy : x, y \in Z\}$  be the set of linear combinations of *x* and *y*
- Theorem: if *x* and *y* are any integers > 0, then gcd(*x*,*y*) is the smallest positive element of *LC*(*x*,*y*)
- Euclid's algorithm can be extended to compute *u* and *v*, as well as gcd(*x*,*y)*
- Procedure exteuclid(*x, y*): *(next page…)*

### Extended Euclid's Algorithm

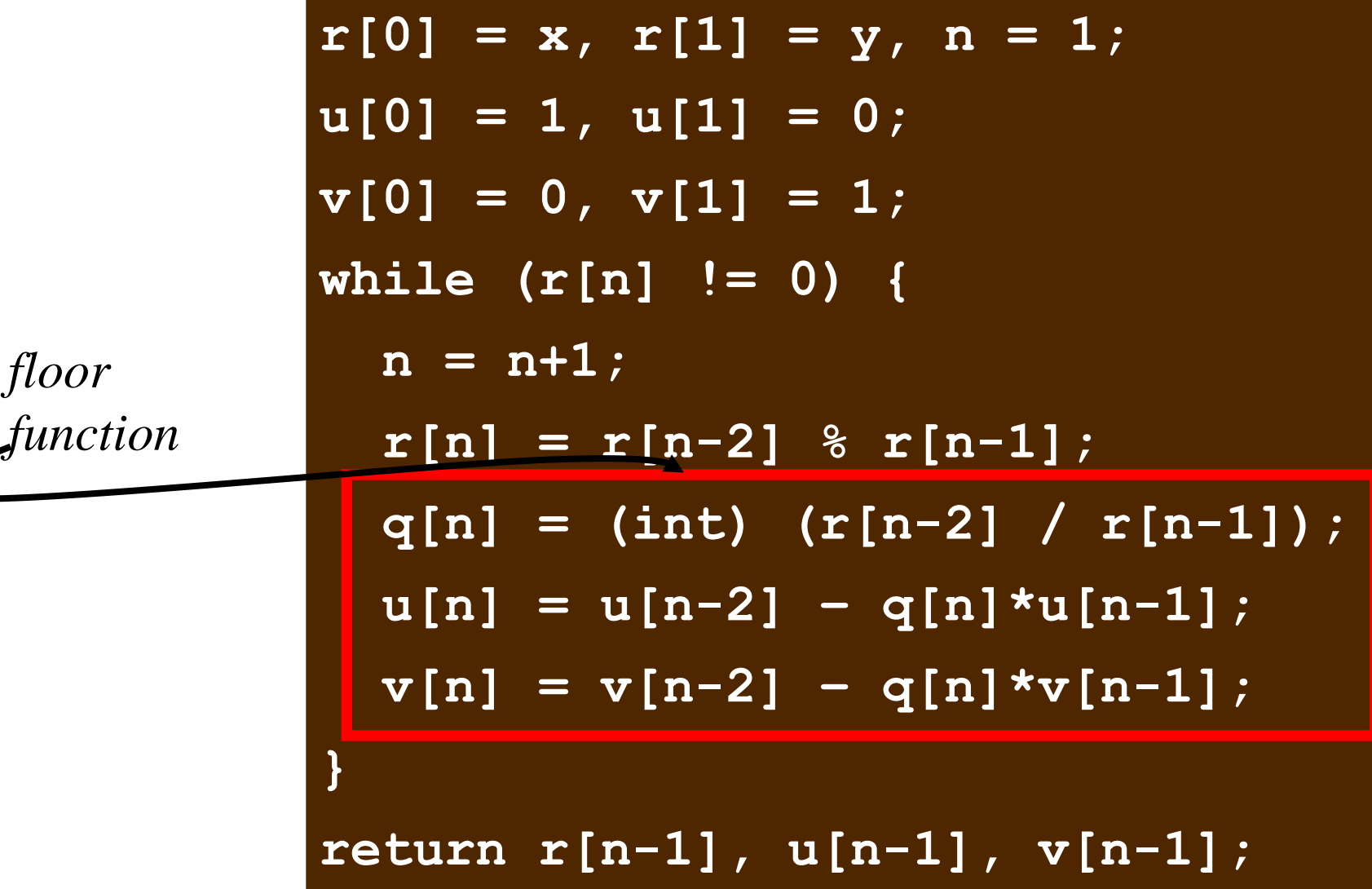

### Extended Euclid's Example

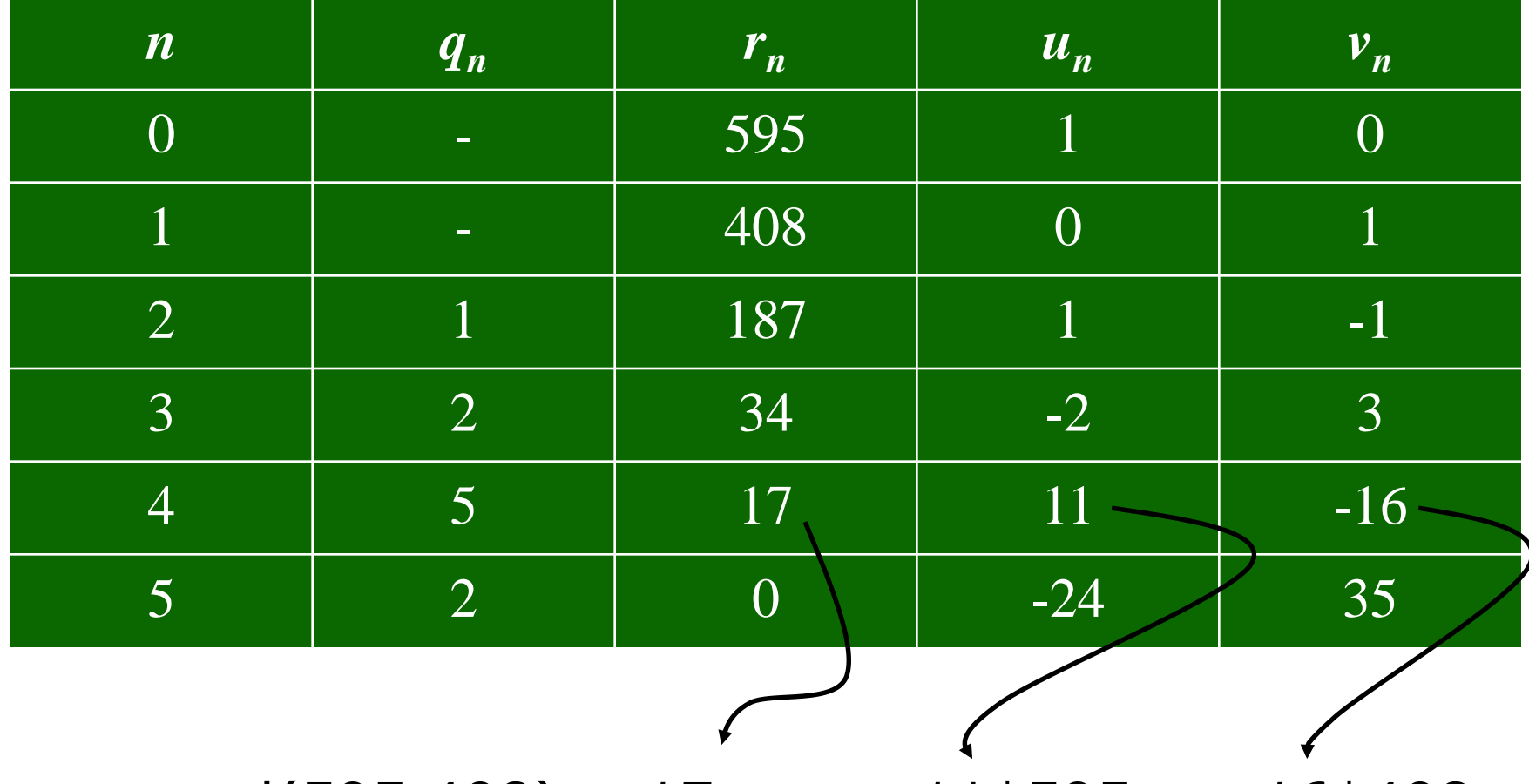

 $gcd(595,408) = 17 = 11*595 + -16*408$ 

### Relatively Prime

• Integers *a* and *b* are *relatively prime* iff  $gcd(a,b) = 1$ 

– example: 8 and 15 are relatively prime

• Integers  $n_1, n_2,...n_k$  are pairwise relatively prime if  $gcd(n_i, n_j) = 1$  for all  $i \neq j$